## Elision Based Text Zooming

Project Update
Sam Davis

### Motivation

- Computers make a lot of things easier
- Reading with computers
  - The Web
- Is reading easier online than on paper?
  - Reading online requires scrolling
  - Scrolling is hard: Either
    - Scroll too quickly to read the text, or
    - Take forever to find what you're looking for

## Scrolling

- Easier than turning pages in a book?
- Page Up & Page Down

### Idea

- Beginnings of paragraphs are most important
  - Pre-reading
- Hide everything else
- Give users control over what is hidden
- Remember the user's choices

### Idea in Detail

- Control "zooming" and scrolling with the mouse
- Hide/show paragraphs a line at a time as zoom increases/decreases
- When zoomed out, display clicked paragraphs in full
- Visually mark clicked paragraphs

### Other Approaches

- Zoom out by making text smaller
- Multi-scale Table of Contents
- Source code folding

### Dataset

- World Wide Web
  - News Articles
  - Academic Papers
  - Online Books

### Implementation

- Extension to Firefox Web Browser
  - JavaScript
  - XML DOM transformations
- Visual Feedback:
  - Dynamically modify page
  - Draw zooming/scrolling widget in front of page

### Screen Shots

#### Zooming in on an excerpt from Free Culture by Lawrence Lessig:

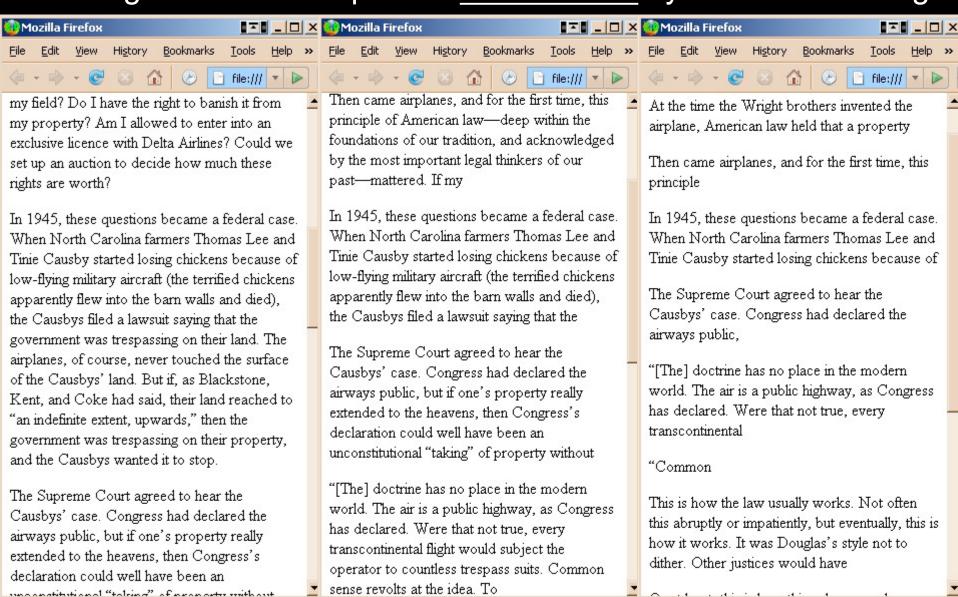

### Challenges

 Determine what a paragraph is – more than one representation:

```
_
```

— . . .

- Find line breaks due to wrapping
  - Hard? Easy? Don't know yet.
  - Firefox documentation is incomplete

- Deciding what to hide
  - Beginnings of paragraphs important, but maybe the ends are as well
  - At some point, need to hide entire paragraphs
    - Which ones?
  - Treat long paragraphs differently than short paragraphs?

User choices introduce compromise

- Not everything is plain text
  - Images
  - Tables
  - Lists
  - Formatting

Zooming without Scrolling

### Current Progress

- Learned how to write Firefox extensions
- Implemented framework for hiding and unhiding text
- Working prototype
  - Word-at-a-time zooming
  - Only handles delimited paragraphs
  - No scrolling
  - No selection of paragraphs

# Questions? Suggestions?